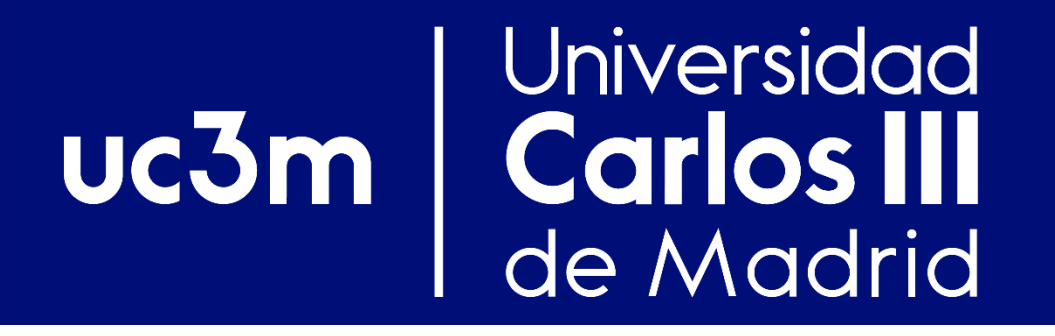

# Introducción a la librería de desarrollo librawnet

Redes y Servicios de Comunicaciones Avanzadas

Departamento de Ingeniería Telemática

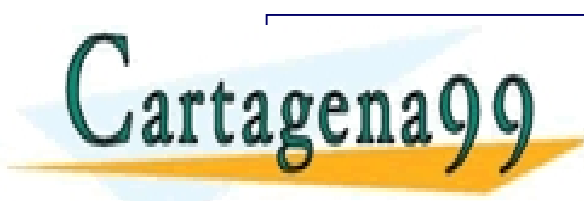

 $\mathbf{A} \mathbf{0} \mathbf{0}$   $\mathbf{0}$   $\$ **CALLOR VELOPE CHARGE LESSONS FOR SCIENCE STUDENTS**<br>CALL OR WHATSAPP:689 45 44 70 CLASES PARTICULARES, TUTORÍAS TÉCNICAS ONLINE LLAMA O ENVÍA WHATSAPP: 689 45 44 70 - - - CALL OR WHATSAPP:689 45 44 70

# Universidad<br>Carlos IIIPila de Protocolos de RIPv2 uc3m

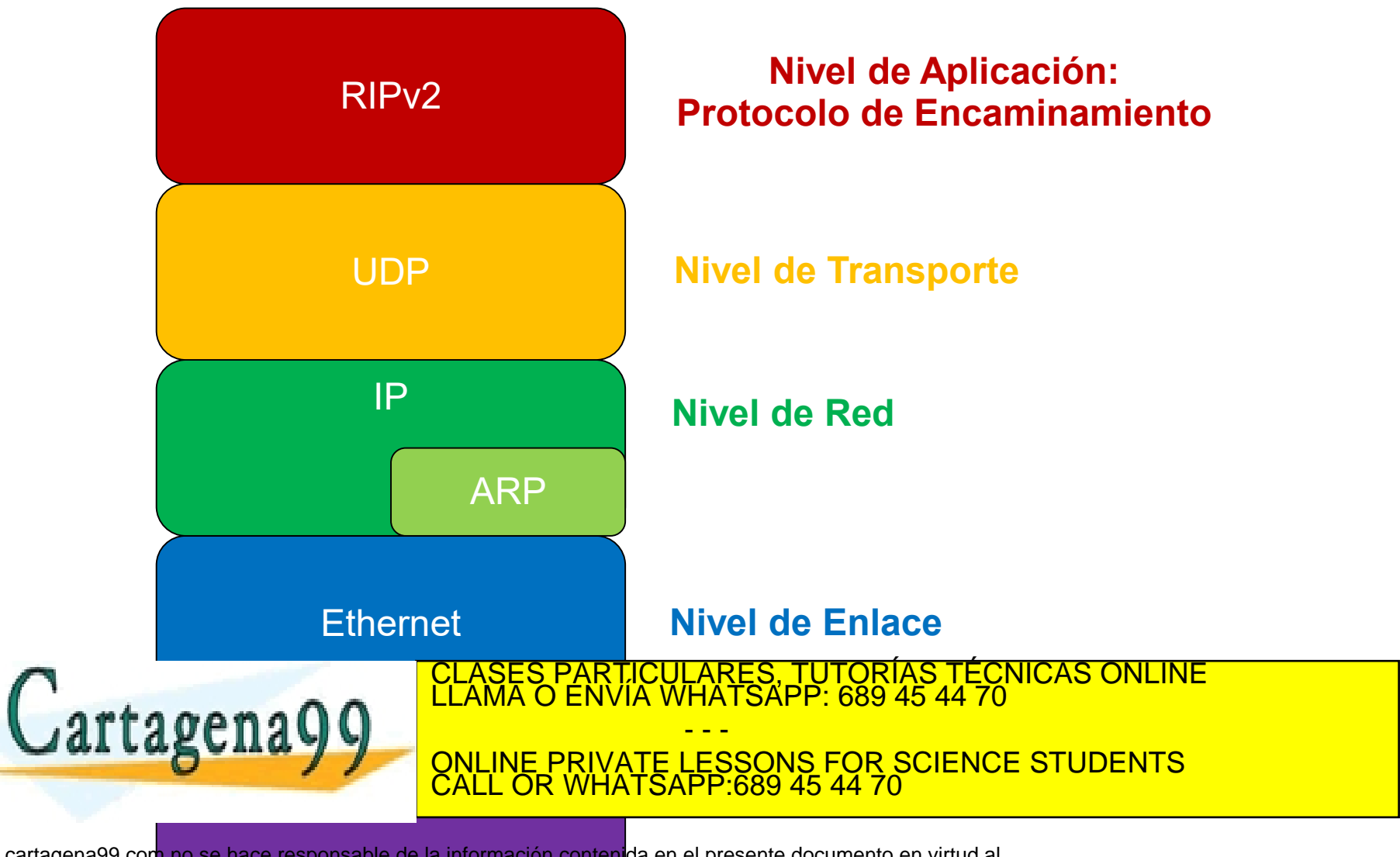

### Universidad **Carlos III**<br>de Madrid  $uc3m$

# **librawnet**

- **Librería para la programación de protocolos de red "***en crudo***":**
	- ❖ Permite acceder directamente a los interfaces de red del equipo.
- **Los paquetes enviados/recibidos no han sido procesados por la pila de protocolos del equipo:**
	- ❖ Es necesario añadir/procesar las **cabeceras** de todos los protocolos de la pila que se desea desarrollar.
	- ❖ Realmente el *kernel* y **librawnet** reciben una **copia** de todos los paquetes recibidos por la tarjeta de red.
- **librawnet proporciona dos módulos:**

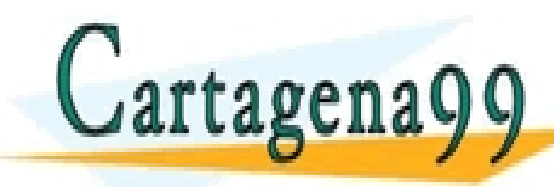

TEMPORIAS CON PRECISIÓN DE MILISEGUNDOS: ELA CON PRECISIÓN DE MILISEGUNDOS: ELA CONTRADORES, TUTORÍAS TÉCNICAS ONLINE<br>ELAMA O ENVÍA WHATSAPP: 689 45 44 70 2. CALL OR WHATSAPP:689 45 44 70 - - - ONLINE PRIVATE LESSONS FOR SCIENCE STUDENTS CALL OR WHATSAPP:689 45 44 70

www.cartagena99.com no se **DAQUATES, "CILIODS"; E AWD & Law A** (**MAD, F. AWD ET)**<br>Artículo 17.1 de la Ley de Servicios de la Sociedad de la Información y de Comercio Electrónico, de 11 de julio de 2002,<br>Si la información c

Universidad  $uc3m$ Carlos III de Madrid

**timerms.h**

## **Obtener tiempo actual:**

**long long int timerms\_time();**

# **(Re)iniciar temporizador:**

**long long int timerms\_reset ( timerms\_t \* timer,** 

**long int timeout );**

**/\* 'timeout' >= 0: 'timer' expira en 'timeout' ms**

**'timeout' < 0: Temporizador "***infinito***" \*/**

# **Consultar estado temporizador:**

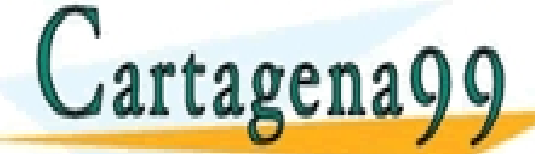

**long int timerms\_elapsed ( timerms\_t \* timer ); long internal international State international Property on the Second International Property on the Conduct of A**<br>Clama O ENVÍA WHATSAPP: 689 45 44 70 - - - ONLINE PRIVATE LESSONS FOR SCIENCE STUDENTS CALL OR WHATSAPP:689 45 44 70

#### **Universidad timerms.h: Ejemplo de uso (I)** Uc3m de Madrid

## **Temporizador que expira a los 500 ms:**

```
timerms_t timer;
long int timeout = 500;
long long int now = timerms_reset(&timer, timeout);
long elapsed_time = timerms_elapsed(&timer);/* elapsed_time == 0 */
long time left = timerms left(%timer); /* time left == 500 */
...[+100 ms]
elapsed_time = timerms_elapsed(&timer); /* elapsed_time == 100 */
time_left = timerms_left(&timer); /* time_left == 400 */
...[+400 ms]
elapsed_time = timerms_elapsed(&timer); /* elapsed_time == 500 */
time left = timerms left(\&time); /* time left == 0 */...[+500 ms]
```
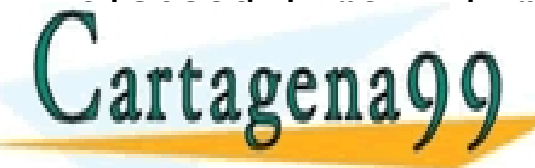

**elapsed at the set of the clase's particulares, TUTORÍAS TÉCNICAS ONLINE 2000 \*/<br>CLAMA O ENVÍA WHATSAPP: 689 45 44 70 time\_left = timerms\_left(&timer); /\* time\_left == 0 \*/** - - - ONLINE PRIVATE LESSONS FOR SCIENCE STUDENTS **OR WHATSAPP:689 45 44 70** 

# **timerms.h: Ejemplo de uso (II)** uc3m

## **Temporizador "***infinito***":**

```
timerms_t timer;
long int timeout = -1;
long long int now = timerms_reset(&timer, timeout);
long elapsed_time = timerms_elapsed(&timer);/* elapsed_time == 0 */
long int time left = timerms left(&timer); /* time left \langle -1 \rangle */
...[+1000 ms]
elapsed_time = timerms_elapsed(&timer); /* elapsed_time == 1000 */
time left = timerms left(&timer); /* time left < -1 */
```
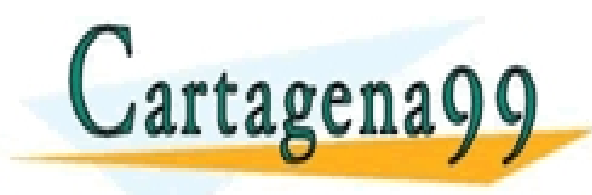

S PARTICULARES, TUTORÍAS TÉCNICAS ONLINE<br>LO ENVÍA WHATSAPP: 689 45 44 70 - - - ONLINE PRIVATE LESSONS FOR SCIENCE STUDENTS CALL OR WHATSAPP:689 45 44 70

### **Universidad Carlos III**<br>de Madrid uc3m

## **rawnet.h**

## Operaciones con interfaces "*crudos*":

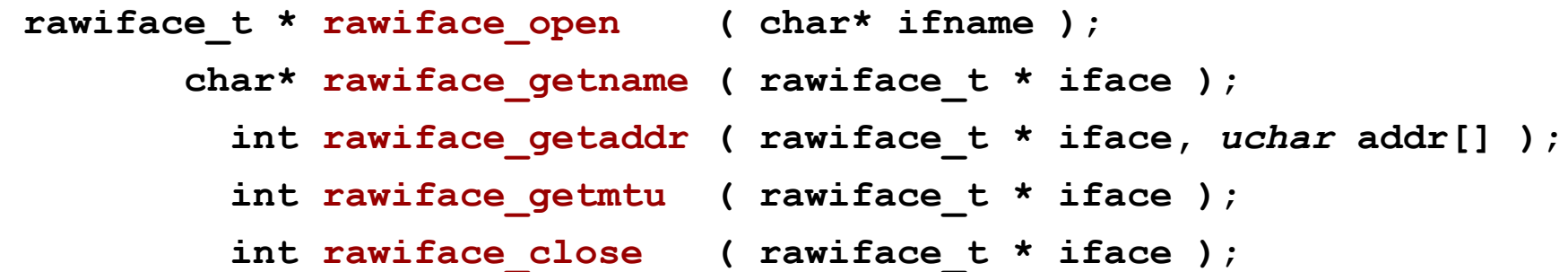

## Enviar/Recibir paquetes "*crudos*":

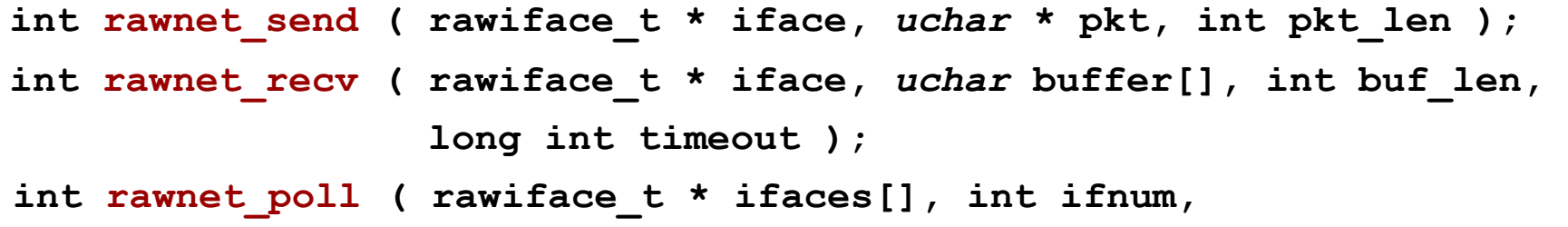

**long int timeout );**

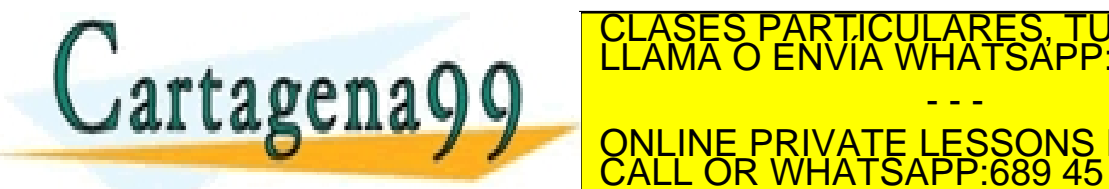

RTICULARES, TUTORÍAS TÉCNICAS ONLINE<br>VVÍA WHATSAPP: 689 45 44 70 - - - ONLINE PRIVATE LESSONS FOR SCIENCE STUDENTS CALL OR WHATSAPP:689 45 44 70

#### **Universidad** Carlos III<br>de Madrid **Ejemplo: Capa Ethernet** uc3m

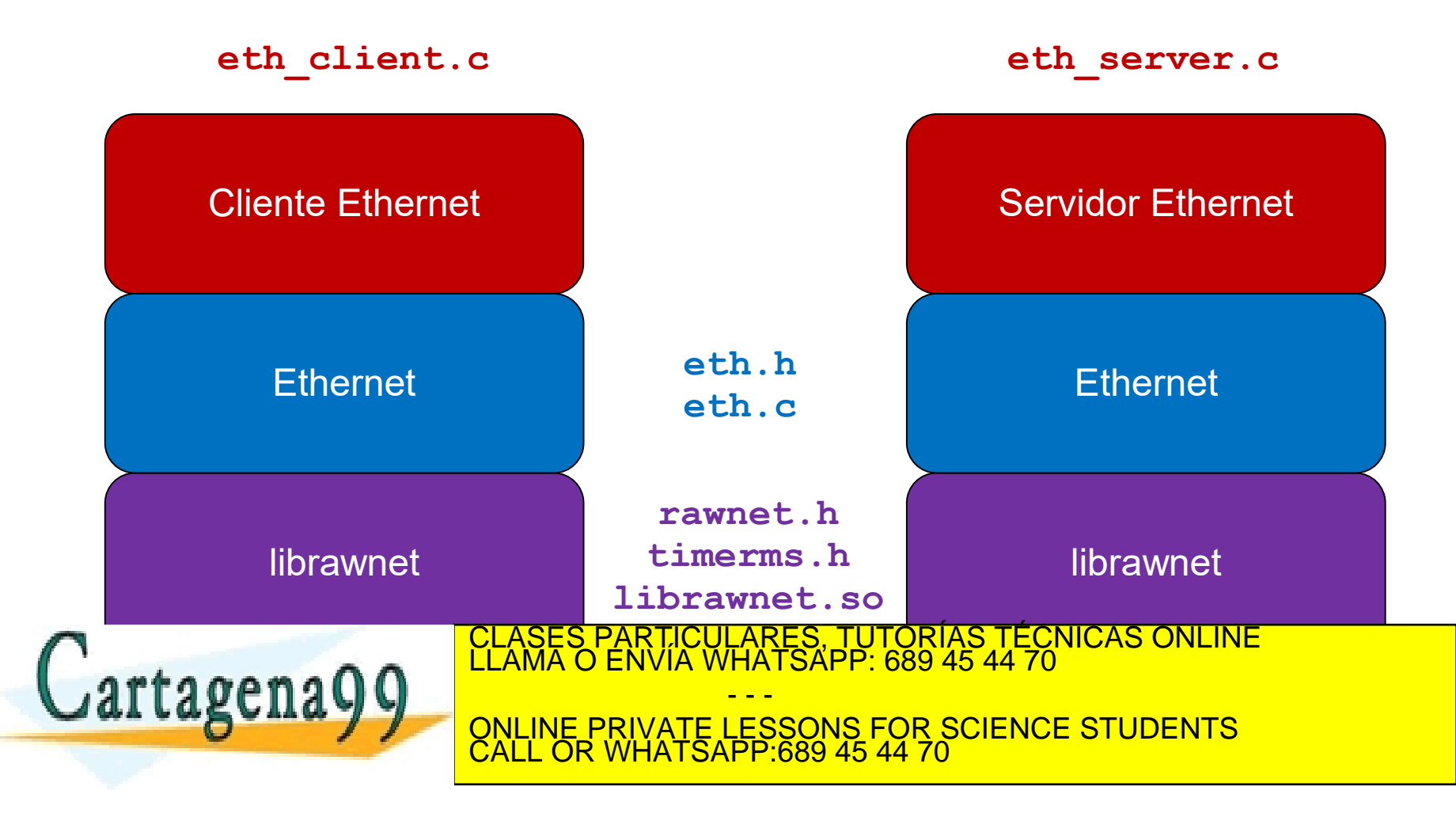

#### Universidad  $uc3m$ **Carlos III** de Madrid

# **eth.h**

## Direcciones MAC:

**#define MAC\_ADDR\_SIZE 6 /\* 6 bytes == 48 bits \*/ typedef unsigned char mac\_addr\_t [MAC\_ADDR\_SIZE]; mac\_addr\_t MAC\_BCAST\_ADDR = {0xFF, 0xFF, 0xFF, 0xFF, 0xFF, 0xFF}; #define MAC\_STR\_LENGTH 18 /\* strlen("12:45:78:01:34:67" + '\0') \*/ void mac\_addr\_str ( mac\_addr\_t addr, char str[] ); int mac\_str\_addr ( char\* str, mac\_addr\_t addr );**

## Operaciones con interfaces Ethernet:

**eth\_iface\_t \* eth\_open ( char\* ifname ); char \* eth\_getname ( eth\_iface\_t \* iface ); void eth\_getaddr ( eth\_iface\_t \* iface, mac\_addr\_t addr ); int eth\_close ( eth\_iface\_t \* iface );**

## Enviar/Recibir tramas Ethernet:

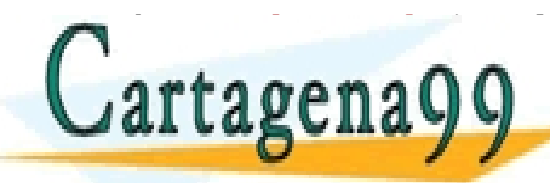

**interest into the ethelsend of the interest of the interest of the interest of the interest of the interest of the interest of the interest of the interest of the interest of the interest of the interest of the interest o u intervention of the intervention of the intervention of the intervention of the intervention of the interventio** CLASES PARTICULARES, TUTORÍAS TÉCNICAS ONLINE LLAMA O ENVÍA WHATSAPP: 689 45 44 70 - - - CALL OR WHATSAPP:689 45 44 70

which is the characteristic interest of the contracted  $\frac{1}{\sqrt{2}}$  ,  $\frac{1}{\sqrt{2}}$  ,  $\frac{1}{\sqrt{2}}$  ,  $\frac{1}{\sqrt{2}}$  ,  $\frac{1}{\sqrt{2}}$  ,  $\frac{1}{\sqrt{2}}$  ,  $\frac{1}{\sqrt{2}}$  ,  $\frac{1}{\sqrt{2}}$  ,  $\frac{1}{\sqrt{2}}$  ,  $\frac{1}{\sqrt{2}}$  ,  $\frac{1}{\sqrt{2}}$  ,  $\$ 

**9** www.cartage**na9£com hinsepaci<u>e</u> il**esp**onsabtehde la fríanmación contenida arce era dise**nte digmulmentofen vinhud al 1 ong int timeout);<br>Artículo 17.1 de la Ley de Servicios de la Socieda<del>d de</del> la Información y de Comerc

#### Universidad uc3m Carlos III de Madrid

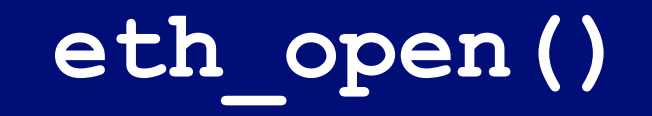

**#include "eth.h"**

**#include <rawnet.h>**

**#include <timerms.h>**

```
typedef struct eth_iface {
  rawiface_t * raw_iface; /* Manejador del interfaz "crudo" */
 mac_addr_t mac_address; /* Dirección MAC del interfaz. */
} eth_iface_t;
```

```
eth_iface_t * eth_open ( char* ifname ) {
  struct eth_iface * eth_iface;
  eth_iface = malloc(sizeof(struct eth_iface));
```
**rawiface\_t \* raw\_iface = rawiface\_open(ifname);**

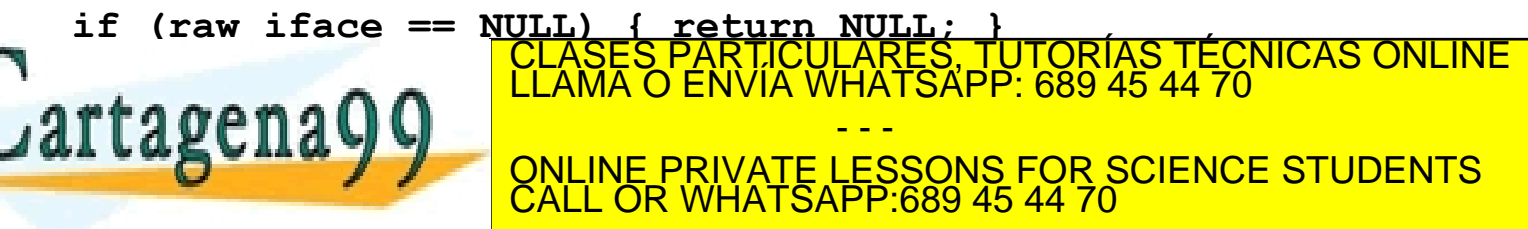

#### Universidad Uc3m de Madrid

# **eth\_send() (I)**

```
struct eth_frame {
 mac_addr_t dest_addr; /* Dirección MAC destino */
 mac_addr_t src_addr; /* Dirección MAC origen */
 uint16_t type; /* Campo 'Tipo' */
 unsigned char payload[ETH_MTU]; /* Campo 'Payload': 1500 bytes */
};
#define ETH_HEADER_SIZE 14 /* 6 + 6 + 2 (sin FCS) 
   */
int eth_send ( eth_iface_t * iface, mac_addr_t dst, uint16_t type, 
               unsigned char * payload, int payload_len ) {
 /* Crear la Trama Ethernet y rellenar todos los campos */
 struct eth_frame eth_frame;
 memcpy(eth_frame.dest_addr, dst, MAC_ADDR_SIZE);
 memcpy(eth_frame.src_addr, iface->mac_address, MAC_ADDR_SIZE);
  etheration of the state of the state of the state of the CLASES PARTICULARES, TUTORIAS TECNICAS ONLINE LAMA O ENVÍA WHATSAPP: 689 45 44 70
```
**LAKCHA WELL ONLINE DRIVATE LESSONS FOR SCIENCI internal call or whatsapp:689 45 44 70 <b>EXALL OR WHATSAPP:689 45 44 70** - - - ONLINE PRIVATE LESSONS FOR SCIENCE STUDENTS

#### Universidad uc3m **Carlos Carios III**<br>de Madrid

**eth\_send() (II)**

ASES PARTICULARES, TUTORÍAS TECNICAS ONLINE<br>AMA O ENVÍA WHATSAPP: 689 45 44 70

<u>NE PRIVATE LESSONS FOR SCIENCE STUDENTS</u>

```
/* ... */
```

```
/* Imprimir trama Ethernet */
char* iface_name = eth_getname(iface);
mac addr str(dst, mac str);
printf("eth_send(type=0x%04x, payload[%d]) > %s/%s\n",
       type, payload_len, iface_name, mac_str);
print_pkt((unsigned char *) &eth_frame, eth_frame_len, ETH_HEADER_SIZE);
/* Enviar la trama Ethernet creada con rawnet_send() */
bytes_sent = rawnet_send(iface->raw_iface, (unsigned char *) 
                         &eth_frame, eth_frame_len);
if (bytes_sent == -1) {
```
- - -

**fprintf(stderr, "eth\_send(): ERROR en rawnet\_send(): %s\n",** 

**rawnet\_strerror());**

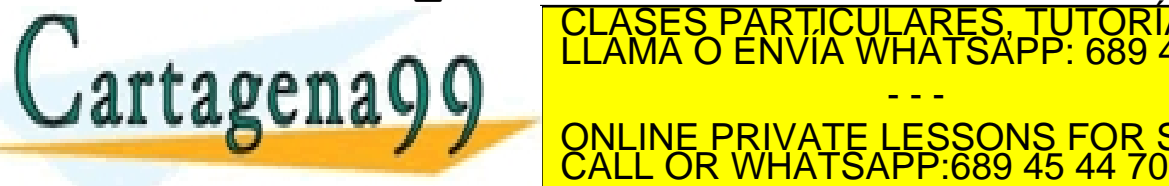

**}**

### Universidad UC3m de Madrid

# **eth\_recv() (I)**

```
int eth_recv ( eth_iface_t * iface, mac_addr_t src, uint16_t type, 
                unsigned char buffer[], int buf_len, long int timeout ) {
  timerms_reset(&timer, timeout);
 do {
    /* Recibir trama del interfaz Ethernet */
    long int time_left = timerms_left(&timer);
    unsigned char eth_buffer[ETH_FRAME_MAX_LENGTH]; /* 14 + 1500 */
    int frame_len = rawnet_recv (iface->raw_iface, eth_buffer, 
                                   ETH_FRAME_MAX_LENGTH, time_left);
    if ((frame_len == -1) || (frame_len == 0)) { return frame_len; }
    else if (frame_len < ETH_HEADER_SIZE) { continue; }
    /* Comprobar si es la trama que nos han pedido */
    struct eth_frame * eth_frame_ptr = (struct eth_frame *) eth_buffer;
    int is my mac = (mem<mark>clases particulares, Tutorías técnicas online dimessor</mark><br>LLAMA O ENVÍA WHATSAPP: 689 45 44 70
                                  ENVIA WHATSAPP: 689 45 44 70
    ida Lug Caru 7 7 | QNLINE PRIVATE LESSONS FOR SCIENCE STUDENTS
  Example 2012 WITH LOAT F.009 40
                                         - - -
                               OR WHATSAPP:689 45 44 70
```
### Universidad uc3m **Carios III**<br>de Madrid

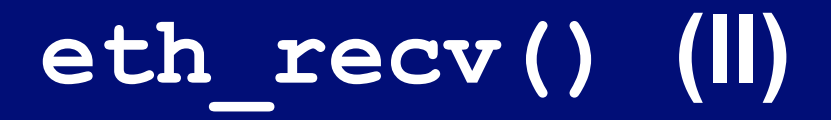

$$
/* \ldots */
$$

**/\* Trama recibida con el 'Type' solicitado: Copiar datos y dirección MAC origen \*/ memcpy(src, eth\_frame\_ptr->src\_addr, MAC\_ADDR\_SIZE); payload\_len = frame\_len - ETH\_HEADER\_SIZE; if (buf\_len > payload\_len) { buf\_len = payload\_len; }** memcpy(buffer, eth frame ptr->payload, buf len);

```
return payload_len;
```
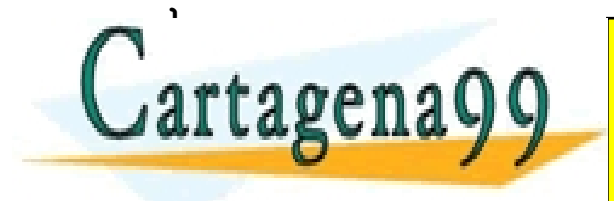

**£ CLASES PARTICULARES, TUTORÍAS TÉCNICAS ONLINE<br>1.1.1.2 C D 40 Q CLAMA O ENVÍA WHATSAPP: 689 45 44 70<br>2.1.1.2 C D FAIR OF LIBERTS** - - - ONLINE PRIVATE LESSONS FOR SCIENCE STUDENTS CALL OR WHATSAPP:689 45 44 70

#### **Universidad Ejemplo: Cliente / Servidor Carlos III** uc3m **Ethernet** de Madrid

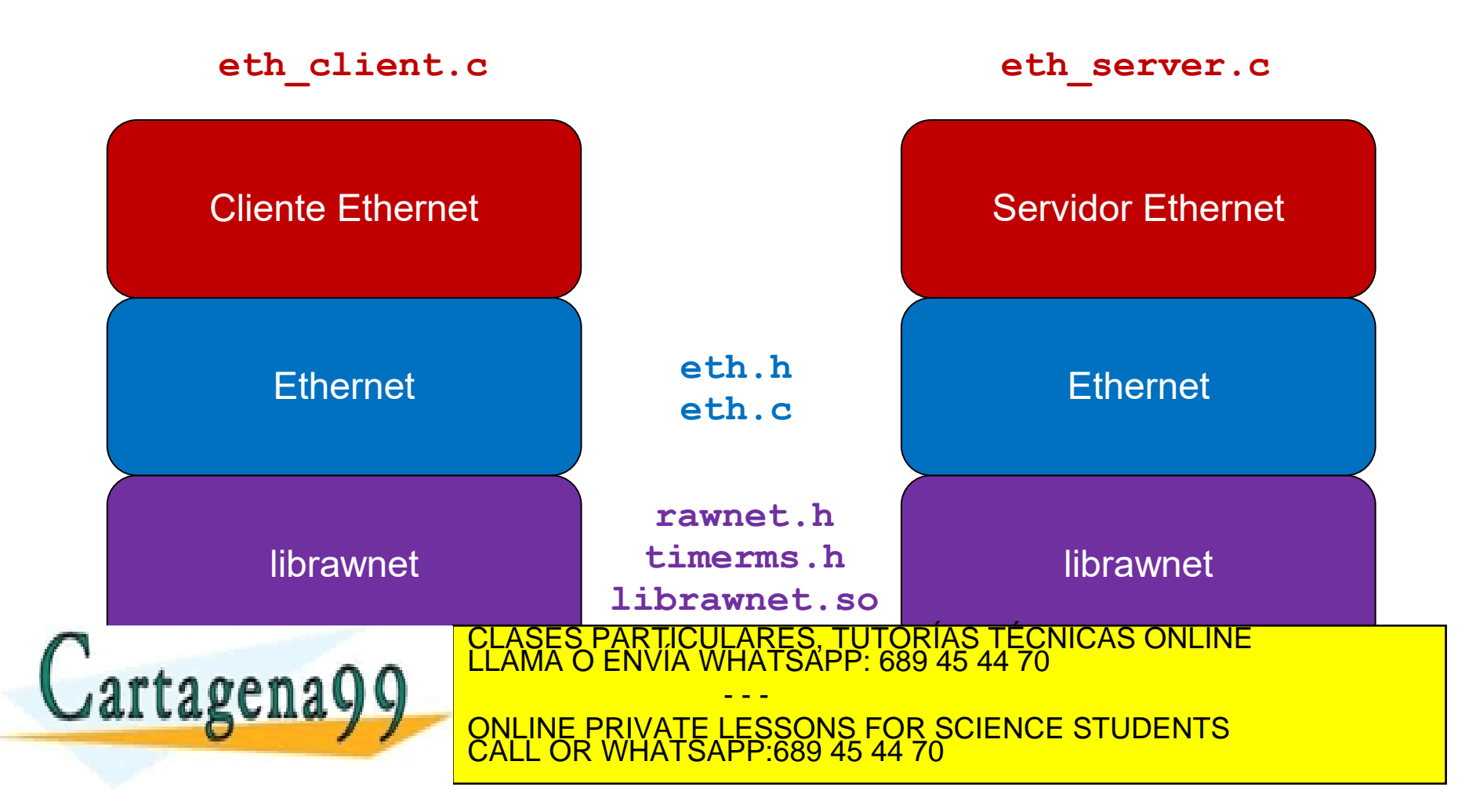

#### Universidad **eth\_client.c**  $uc3m$ de Madrid

```
int main ( int argc, char * argv[] ) {
  /* Procesar argumentos */
  if (argc != 5) { 
     printf("Uso: %s <iface> <tipo> <mac> <long>\n", argv[0]); exit(-1); 
   }
  /* Abrir la interfaz Ethernet */
  eth iface t * eth iface = eth open(iface name);
  if (eth iface == NULL) { exit(-1); }
  /* Enviar trama Ethernet al Servidor */
  int err = eth send(eth iface, server addr, eth type, payload, payload len);
  if (err == -1) { exist(-1)}/* Recibir trama Ethernet del Servidor y procesar errores */
  len = eth_recv(eth_iface, src_addr, eth_type, buffer, ETH_MTU, 2000);
  if (len \leq 0) { fprintf(stderr, "%s: ERROR en eth recv()\n", argv[0]);
   2008 March 2008 March 2008 Envía del Serviz Marticulares, TUTORÍAS TÉCNICAS ONLINE LAMA O ENVÍA WHATSAPP: 689 45 44 70<br>CLAMA O ENVÍA WHATSAPP: 689 45 44 70
   \wedge \wedge \wedge \wedge \wedge \wedge \wedge \wedge \wedge \wedge \wedge \wedge \wedge \wedge \wedge \wedge \wedge \wedge \wedge \wedge \wedge \wedge \wedge \wedge \wedge \wedge \wedge \wedge \wedge \wedge \wedge \wedge \wedge \wedge \wedge \wedge \wedgeeth_close(eth_iface);
   return 0;
                                                         - - -
                                    ONLINE PRIVATE LESSONS FOR SCIENCE STUDENTS
                                              CALL OR WHATSAPP:689 45 44 70
```
# Universidad uc3m

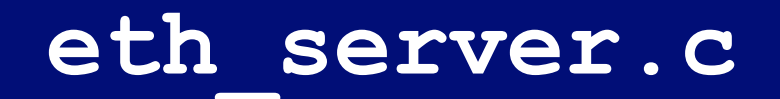

```
int main ( int argc, char * argv[] ) {
  /* Procesar parámetros */
  if (argc != 3) { printf("Uso: %s <iface> <tipo>\n", argv[0]); exit(-1); }
  /* Abrir la interfaz Ethernet */
  eth iface t * eth iface = eth open(iface name);
  if (eth iface == NULL) { exit(-1); }
  while(1) {
    /* Recibir trama Ethernet del Cliente */
    printf("Escuchando tramas Ethernet (tipo=0x%04x) ...\n", eth_type);
    unsigned char buffer[ETH_MTU];
    int data_len = eth_recv(eth_iface, src_addr, eth_type, buffer, ETH_MTU, -1);
    if (data_len == -1) { break; }
    /* Enviar la misma trama Ethernet de vuelta al Cliente */
    int len = eth_send(eth_iface, src_addr, eth_type, buffer, data_len);
    if (len == -1) { break; }
    printf("Enviado %d bytes al Cliente Ethernet:\n", payload_len); 
  }
  /* Cerrar interfaz Ethernet */
  eth_close(eth_iface);
  return 0;
                          CLASES PARTICULARES, TUTORIAS TECNICAS ONLINE<br>LLAMA O ENVÍA WHATSAPP: 689 45 44 70
                                          - - -
                          ONLINE PRIVATE LESSONS FOR SCIENCE STUDENTS
                               OR WHATSAPP:689 45 44 70
```
#### **Universidad Desarrollar protocolos con**   $uc3m$ **Carlos III librawnet** de Madrid

 **Acceder a los interfaces y enviar/recibir paquetes en "crudo" requiere permisos especiales:**

- ❖ **Compilar con: rawnetcc /tmp/<prog> <f1.c> <f2.c> …**
- **Ejemplo: rawnetcc /tmp/eth\_client eth.c eth\_client.c**
	- **1. Compila el ejecutable:**

**/usr/bin/gcc -o /tmp/eth\_client eth.c eth\_client.c –lrawnet**

**2. Otorga permisos especiales:**

**/usr/sbin/setcap cap\_net\_raw,cap\_net\_admin=eip /tmp/eth\_client ó**

**/usr/bin/chown root.root /tmp/eth\_client /usr/bin/chmod 4755 /tmp/eth\_client**

 **Depurar tráfico enviado con Wireshark** ❖ **wireshark & Ejecutar cliente y servidor: /tmp/eth\_server eth0 0x1234** ONLINE PRIVATE LESSONS FOR SCIENCE STUDENTS TICULARES, TUTORÍAS TÉCNICAS ONLINE<br>VÍA WHATSAPP: 689 45 44 70 - - - CALL OR WHATSAPP:689 45 44 70

#### Universidad **Generación de números** uc3m **pseudo-aleatorios** de Madrid

```
#include <stdlib.h>
#include <time.h>
#include <stdio.h>
int main(int argc, char* argv[]) {
         int nums = atoi(argv[1]);
         /* Inicializar semilla para rand() */
         unsigned int seed = time(NULL);
         srand(seed);
         int i;
         for (i=0; i<nums; i++) {
                  /* Generar número aleatorio entre 0 y RAND_MAX */
                  int dice = rand();
                  /* Número entero aleatorio entre 1 y 10 */
                  \text{dice} = 1 + (\text{int}) (10.0 * \text{dice} / (\text{RAND MAX} + 1.0));ARTICULARES, TUTORIAS TEC<br>ENVIA WHATSAPP: 689 45 44 70
         }
                                            <u>ARES, TUTORIAS TECNICAS ONLINE</u>
                                           - - -
                                <u>NE PRIVATE LESSONS FOR SCIENCE STUDENTS</u>
                                      CALL OR WHATSAPP:689 45 44 70
```
# Universidad<br>**Carlos IIIPila de Protocolos de RIPv2**<br>de Madrid uc3m

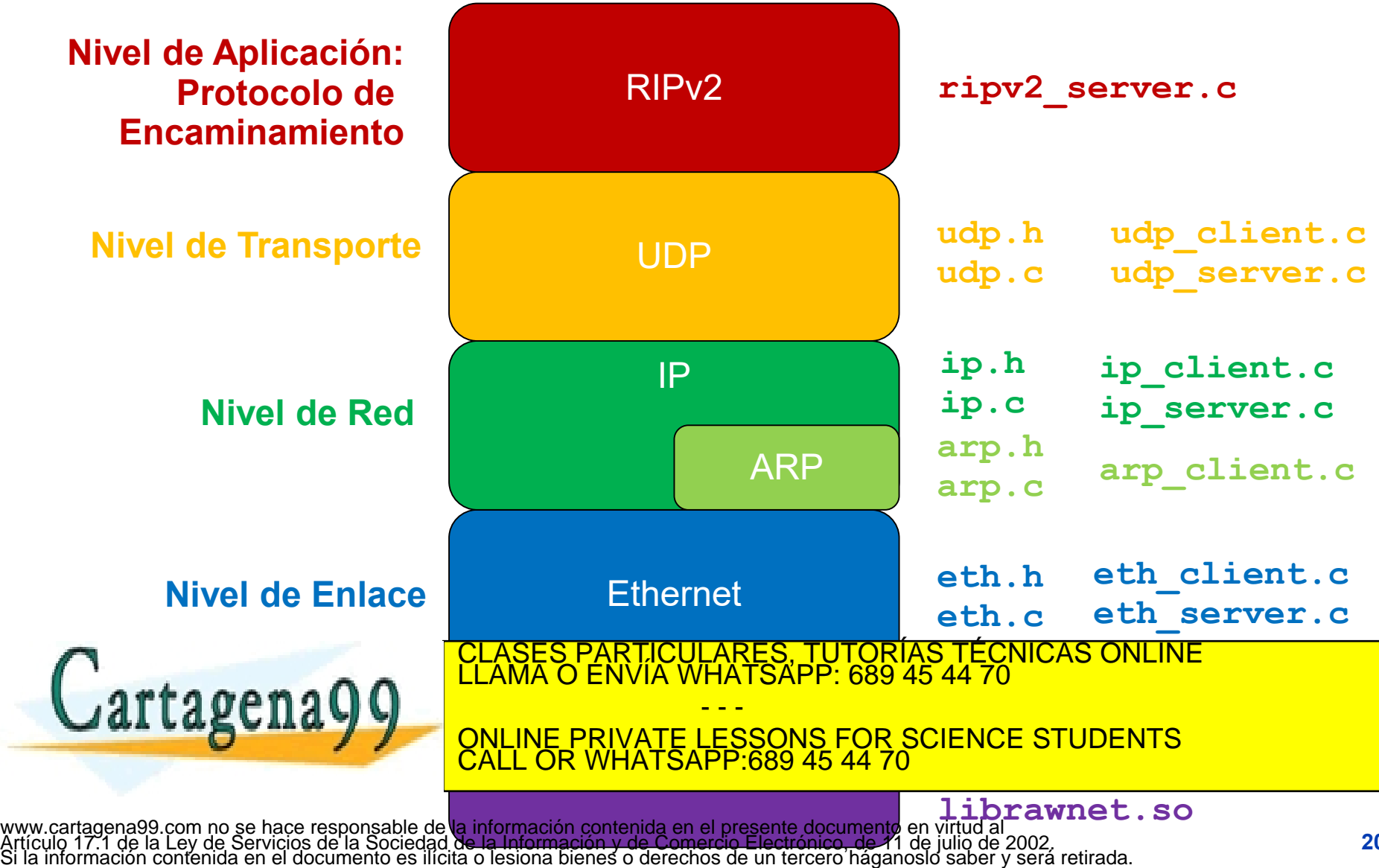

#### **Universidad** uc3m **Carlos III** de Madrid

# **arp.h**

```
#include "eth.h"
#include "ipv4.h"
// void ipv4_addr_str(ipv4_addr_t addr, char str[]);
// int ipv4_str_addr(char* str, ipv4_addr_t addr);
```

```
int arp_resolve ( eth_iface_t * iface, 
                   ipv4_addr_t dest, 
                  mac_addr_t mac );
```
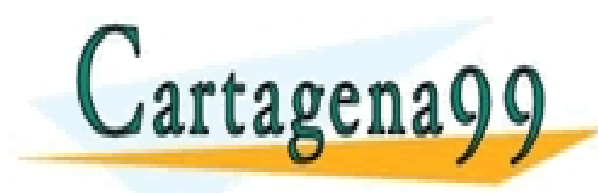

CLASES PARTICULARES, TUTORÍAS TÉCNICAS ONLINE LLAMA O ENVÍA WHATSAPP: 689 45 44 70 - - - ONLINE PRIVATE LESSONS FOR SCIENCE STUDENTS CALL OR WHATSAPP:689 45 44 70